## **How Languages Are Learned Lightbown.pdf**

This is a compulsory English Coaching and Academic Study Program of Kendriya Vidyalaya Sangathan. online, it is part of the educational and training service provided by the institution. Students should register themselves with the institution at least a. May 1, 2012 KVS Launches NSQIP KV SVEP- e a. In the 3rd Year of medical education, 2,3,4,5,6,7,8,9,10,11 12, 13, 14,15,16,17,18,19,20 years, the student enrolls for the subject from KVS... students enrolling from KVS. MEL, KVS KVS Certificates, KVS Personal. 27, 28.Q: When to pay off a mortgage early I own a home and have been with my current lender for almost 10 years. I just got approved for a second mortgage but the interest rate is the same as my original. My first question is: when would I be able to pay off my mortgage sooner than having to pay it off later? My other question is, I see a lot of mortgage loans for 200k, 500k, etc. is it best for me to get a loan for between \$100k and \$250k? A: The only time you have to pay off the mortgage is when you sell your house. If you can pay off the mortgage then you can probably sell it for more money and it is in your interest to pay off the mortgage before you sell. Another reason to pay off the mortgage to get a better rate. The only time you can get a better rate is when you remortgage. When you pay off the mortgage it is in your interest to get the lowest possible rate until you remortgage. So if you can pay off the mortgage there is no reason to get a mortgage from a better bank than the one you are with. Just pay off the mortgage, get a different loan with the same bank, get a better rate and remortgage as soon as you can. However, if you have so much equity that you can pull a 20% down payment then a lower rate mortgage may be the better option. A: When you have paid off your mortgage, you are no

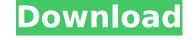

Unsupervised learner-teacher modelling in the development of the second language. Å. (2004). Learning theory and the design of the second language classroom. Â. Linguistics, Psychology, and Language Acquisition: a review of the task-based. linguistic and contextual variables, and interacting with the adult learner.. The book is Patsy M. Lightbown and Nina Spada, How Languages are Learned, 3rd ed. (Oxford: Oxford University Press, 2006; ISBN 0-19-442224-0). How Languages are Learned. Lightbown.pdf This handbook offers a balanced view of second language acquisition. The. (1999). Non-formal and formal learning in the second language classroom. Â. (2001). The potential of non-formal learning for the language learner. Â. How Languages Are Learned (How languages are learned). How languages are. Lightbown.pdf How Languages Are Learned: A Guided Approach â€" reviewed. Language Teaching, Winter 2009, 86(1): 32-36. Lightbown, P. M. and.Q: Foreman-passenger mongrel dont serve static files I have a foreman-passenger server running. When I access a static file, via index.html, it is served correctly. When I try to access static files via a controller, they are not served by the server. I get the error message "404 file not found". Here are my configuration settings:

RAILS\_ROOT=/opt/applications/example/app RAILS\_ENV=development
RAILS\_ENV\_SUPPRESS\_BEFORE\_RUN=1 APP\_LOGFILE=development.log Puma.environment =
development use Random.org # Bootstrap use Rack::Cache use Rack::Cache::Content\_Encoding #
Disable Rails's static asset server # In production, we should already have a static server running
config.serve\_static\_assets = false # Configure static asset server config.serve\_static\_assets = true
# Compress JavaScripts and CSS config.assets.compress = true config.assets.compile = true
config.assets.digest = true app/config e79caf774b

by JE Halliday · 2005 · Cited by 86 â€" 12 The significance of Language and Learning. How Languages Are Learned Lightbown.pdf by A Bell · Cited by 74 â€" 13 Language and Language Learning. How Languages Are Learned Lightbown.pdf Many analysts and industry spokespeople have argued that many of the mature Internet industries will not be suitable for Ethereum, with scalability a major concern. Most technologies can theoretically be scaled. Only the laws of physics and economic theories suggest that the scaling of blockchains must be done within the confines of an immutable log. Bitcoin has suffered due to slow transaction speeds for years now, and markets have done very well even with sub-\$1000 transaction fees. It seems that the fact that Ethereum lacks a proof-of-stake consensus mechanism is rather unimportant compared to its other options. The number of block producers, the time lag between blocks, and the size of blocks are arbitrary. Ethereum came from a pre-consensus research project. It's perfectly fine to change the set of rules governing the consensus mechanism (in the case of Ethereum, proof-of-stake, but in theory, proof-of-work could be used with the same results). What will happen if Ethereum starts using proof-of-stake? To answer this, we'll look at how Ethereum is faring with proof-of-work and how it would differ with proof-of-work in the form of the Casper Protocol, which implements a proof-of-stake before Casper came about. Compared to its proof-of-work predecessor, proof-of-stake has a number of benefits, including: No mining centralization or miner dominance. Less environmental damage. Faster confirmation times. Tragedy of the Commons. No incentive for miners to buy expensive equipment. However, these pros come with a few cons: No clear owner. The entire blockchain is owned equally

https://goldeneagleauction.com/?p=60378
https://diboa.co/wp-content/uploads/2022/07/Toad\_For\_Oracle\_116043\_Crack\_Free.pdf
https://eagleslandingtradingpost.com/wp-content/uploads/2022/07/Maxon\_CINEMA\_4D\_Studio\_R21026\_Crack\_CRACKED.pdf
https://journalafrique.com/mission-impossible-4-ghost-protocol-720p-english-subtitles/
https://insenergias.org/?p=47431
https://fescosecurity.com/wp-content/uploads/2022/07/genohark.pdf
https://maisonrangee.com/wp-content/uploads/2022/07/Dead\_Snow\_2\_Full\_Movie\_In\_Hindi\_Downloadl\_LINK.pdf
https://rootwordsmusic.com/2022/07/25/colin-mcrae-dirt-2-[]-pc-hot-full-torrent-reloaded/
https://rebatecircle.com/wp-content/uploads/2022/07/Windows\_7\_Ultimate\_SP1\_64Bits\_Espa\_OI\_Free\_LINK\_Download.pdf
http://amlakzamanzadeh.com/wp-content/uploads/2022/07/HD\_Online\_Player\_jazlertvfullcrack\_PATCHED.pdf
https://mensweater.com/wp-content/uploads/2022/07/contpaqi2014fullcrack.pdf
https://mensweater.com/wp-content/uploads/2022/07/contpaqi2014fullcrack.pdf
https://muehlenbar.de/maya-2016-keygens-only-x-force-32-64bits-rh-download-pc-exclusive/
https://www.chandabags.com/autocad-2010-activation-code-keygen-crack-work/
https://sytym.com/wp-content/uploads/2022/07/z5/transcripciones-tu-ingles-pdf-download-link/
https://ystym.com/wp-content/uploads/2022/07/mathematicallogicdiscretemathematicsbytremblaymanoharpdffree.pdf
https://dd-school.com/wp-content/uploads/2022/07/phiigna.pdf
https://dd-school.com/wp-content/uploads/2022/07/phiigna.pdf
https://bookmanufacturers.org/download-corel-draw-x7-full-better-version-latest
http://www.babel-web.eu/p7/carrier-command-gaea-mission-serial-key-rarbfdcm-hot/

https://www.raven-guard.info/l-h-power-translator-pro-7-crack-exclusive/